## **Inhalt**

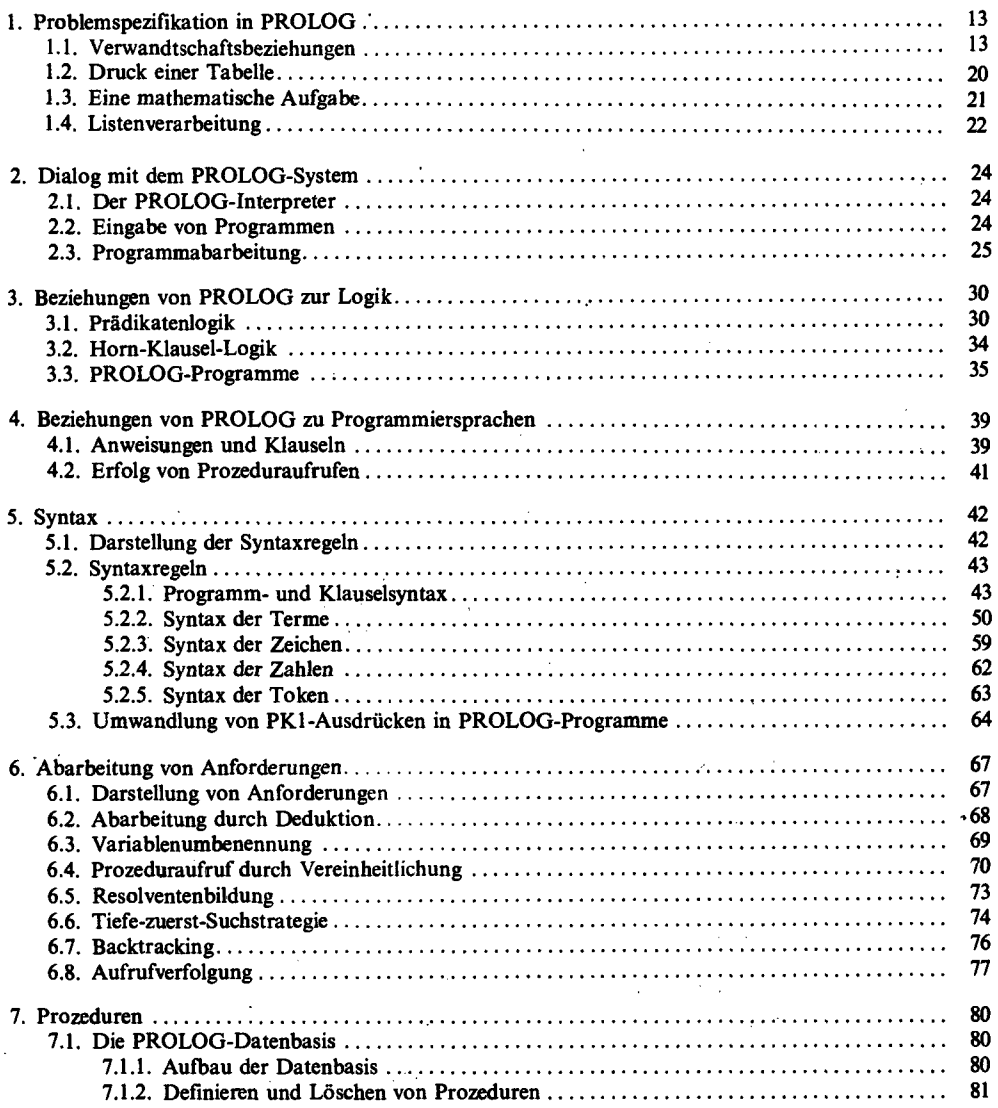

 $\ddot{\phantom{0}}$ 

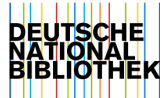

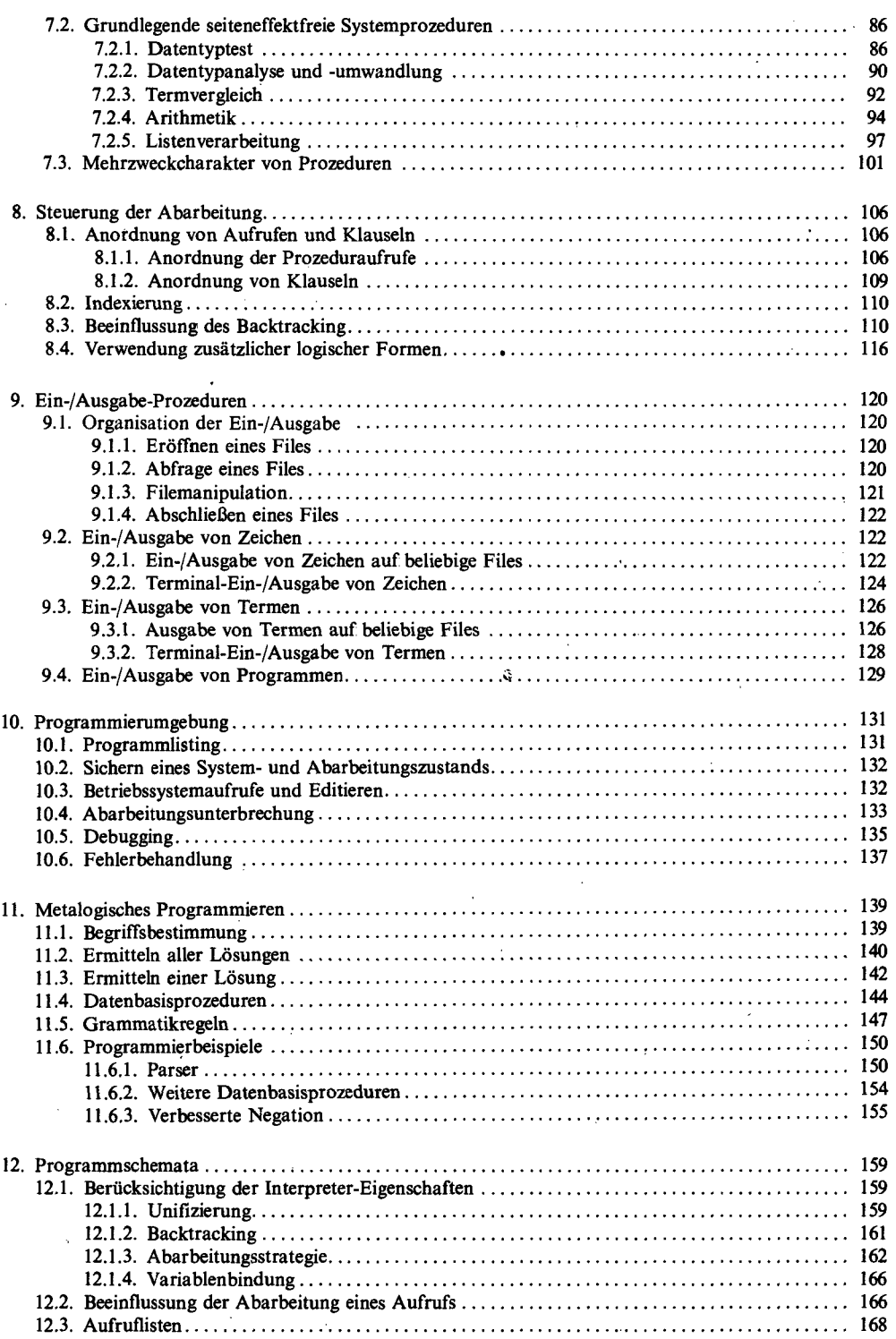

 $\bar{z}$ 

J.

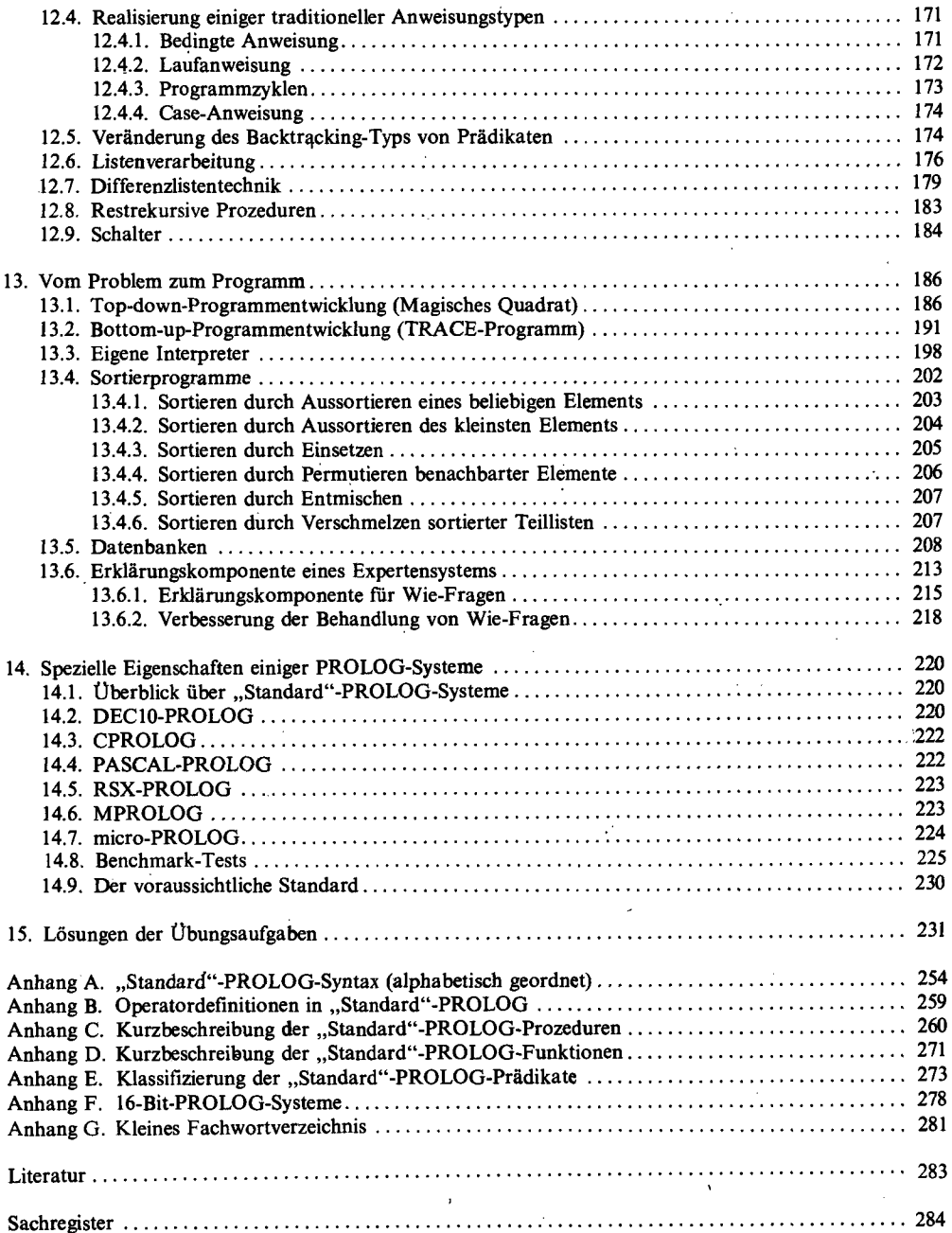